## **Adobe Download Older Versions Of Photoshop \_BEST\_**

Cracking Adobe Photoshop is not as straightforward as installing it. It requires a few steps to bypass the security measures that are in place. First, you must obtain a cracked version of the software from a trusted source. Once you have downloaded the cracked version, you must disable all security measures, such as antivirus and firewall protection. After this, you must open the crack file and follow the instructions on how to patch the software. Once the patching process is complete, the software will be cracked and ready to use.

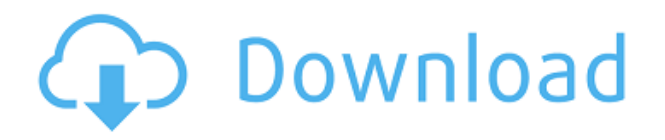

The function of the Adobe Presets panel has been upgraded as well. It can now be accessed very easily from the Presets panel. Right-clicking opens a context menu from which you can select another preset. You can add volume or curves adjustments, a photo border, or anything else. Thanks to the upgrade, it's easier to work with presets in Photoshop than it was in the past. I'm very lucky that four outstanding photographers have agreed to be part of our Image Editors Review team: Michael Lyden of Photo.com, Roland Sperlich and Douglas Valentine of Getty Images, and Jack McCall of Photographer Magazine. They are an unusual combination, many of whom share a long friendship, but they're always simpatico on a variety of photography topics. How do we fare? Only the future will tell. A brand new version of Photoshop Elements for Mac, called Photoshop Elements 20 Studio, is also available for free — and, of course, is also available for Windows computers as well.

Adobe posted the new version of Elements online several days before it was released. The biggest difference in Photoshop Elements and Photoshop is the photo editor's interface and functionality; Photoshop Elements is more like Elements' look and feel, but the software features are of course virtually the same. Elements has a clever Smart Object feature that lets you right-click on a photo and, if there are other photos on that same page or other pages, right-click again and Elements automatically turns the image into a Smart Object, so you can manipulate and edit it in corelative with the other images. Advertisement Smart Objects aren't in Elements 15, but they were a huge innovation when the format was introduced in Elements 12. Photographic image editors have been using Smart Objects for years. This format brings them to the masses at a fraction of the cost of traditional "instance" files that need to be created, and it works in all the major editors.

## **Download Adobe Photoshop 2022Serial Number Full Torrent Keygen For (LifeTime) 2022**

That's why we've put together this guide to help you choose the best Image Editing Software for Beginners. But, before we go any further, it's important to understand what image editing software is. There are many types of software, but they all work in a similar way. In fact, some image editing tools resemble a word processing program. Any software that allows you to create and edit content will usually be called an image editing program. The type of software you use will influence the features and tools you can use. When you save a new file, Photoshop gives you the option to save it in the native file format of the currently selected image. Or you can save it in a different file format by choosing 'PDF', 'PSD', or 'SVG' from the File menu. The Lens Adjustment panel in Photoshop lets you change the focal length, tilt, perspective, and so on, of you camera lens (or any lens you're using). You can find Lens Adjustment tools both in the Lens Adjustment panel and in the more powerful Adjustment Brush. Temporary Table is a powerful feature that converts your document into an image, allowing you to edit the layers of your document separately and create various effects. It's useful for creating masks, overlaying text, feathering, opacity, and more. The Photoshop Express app on your iOS device allows you to quickly upload and share images, without leaving the desktop. The bottom line is that there is no single best Adobe Photoshop for beginners – it all depends on your individual needs and skill level. However, all of the options mentioned above are great choices for those just starting out with this powerful software. e3d0a04c9c

## **Adobe Photoshop 2022 Hacked PC/Windows 2022**

Photoshop Elements is all about the photo editing basics: make your photos beautiful, to make them more beautiful. It has fast and easy tools to help you correct common photographic problems like exposure, lighting, skin tone, color balance, and color impurity. It's also got the most extensive, versatile selection toolset we've ever seen in a photo editor, and it even provides an advanced method for selecting complex objects like hair, clothing, and faces, helping you cut out objects with precision and get close to all elements in the original. One of the best things that Adobe does is to release a Creative Cloud subscription every once in a while, and this time around, it's a subscription to Adobe's premium platform for creativity, Photoshop. There's a lot of good reasons you might want to upgrade your equipment and software to the newest version, but it's not something everyone can do, and Adobe is making this easier than ever with the latest versions of Photoshop. The newest version of Photoshop features a new user interface that includes a smart interface for building photos from a collection of assets and a customizable tool panel to help you build images. Clone tool – Clone tool - – This tool can use the editing track to make clones of multiple layers. This way, you can edit the original and affect other layer to the original one as the same, and also edit numerous parts of the image. Clone tool is also used for cloning from one part of the photo to another.

studio photoshop app download how to download photoshop in ubuntu how to use photoshop pdf download download how to use photoshop how to use photoshop online without download how to download a font and use it in photoshop how to download photoshop 7.0 in laptop how to download ps photoshop free windows 7 how to download photoshop 7.0 how to download photoshop 7.0 in windows 7

The latest version of Photoshop features a revamped HUD panel, which allows you to quickly access the tools on the fly, while a new Smart Objects panel makes it easy to organize and edit layers and masks in a project. The latest Photoshop offers better performance than previous versions, too, improving the workflow with new features such as automatic white balance, faster file opening, and significantly improved 1080p HD exporting. Adobe Photoshop For Dummies is your guide to creating, editing, and enhancing images and designs in Adobe Photoshop. Whether you're retouching a photograph, creating a simulated chalk drawing, or creating a composite photo with a 3D drawing, Photoshop is the tool for you—and this book will teach you what you need to know. Adobe Photoshop Creative Cloud, Adobe Cloud (formerly Adobe Creative Cloud), offers users the ability to download a copy of their Creative Cloud files – including documents, photos, videos and web graphics – to all their devices. And with Photoshop Curated Collections, users can choose what to share and what to keep private – just like a private view of their Creative Cloud subscription. If you have your own collection of photos, you can add them to the Photoshop Elements software using the Add to Library feature. You can also use the Photo Bin in the application to identify and organize them. The latest versions also offer the ability to import and save 3D content within Adobe XD, so you can design with 3D modeling tools in Adobe XD and then plumb with Photoshop for final tweaks. There are also other benefits of the new 3D tools, including the ability to embed and drop 3D content directly into Photoshop layers, with export to multiple file formats, and the ability to invert and adjust 3D transparency. For more 3D content available in Photoshop, check out Photoshop Elements .

Blur tool is one of the most important editing tools for which Photoshop will be without in upcoming releases.

**Lens Blur:** The Blur tool now has a Lens Blur option which will blur the image based on the settings in the Blur Layer. This feature blurs the image based on a reference point placed outside the photo. There are settings for degrees of blur, the angle used for the reference point, the amount of blur applied to the scene and the amount of "halo" (brightness and contrast) around the area of blur. You can even change the color of the background by choosing a shade from the Blur Background Color palette.

For some simple tasks, such as adjusting Layer Masks and Positioning, there are now options for selecting and moving groups of pixels or pixels individually. You can use these tools to edit pixels within the pixels of a layer mask, the pixels of a selection, or the pixels of individual channels.

**Select & Move:** To select multiple pixels, the new Simple Selection tool allows you to quickly select pixels by clicking in place or by dragging across pixels. You can also select pixels in a variety of output patterns, including RGB, CMYK, and bits-per-channel. A single mouse click selects the pixels where you highlight them, and you can move the pixels individually by clicking and dragging.

The Content Aware Fill tool is a super-charged version of the basic Merge tool. When you use this tool, the software will make an intelligent guess about what is inside the image so that it can fill the image.

**Content Aware Fill:** When you select the tool, you'll find a set of options. You can choose the fillable area, which is the area of the image you want to fill with the color of the selected area or one of the fill colors. You can choose the fill color from the Fill Color palette or you can use a color by clicking on the color box in the Fill Color palette. You can also choose whether to scrub through the image and fill every area in the image with the fill color, or whether to fill only the current selection.

<https://zeno.fm/radio/the-pursuit-of-happiness-in-hindi-torrent-free-download> <https://zeno.fm/radio/keygen-trackmania-united-forever-2-11-11> <https://zeno.fm/radio/microsoft-visio-pro-2013-product-key-crack-full-free-download> <https://zeno.fm/radio/easera-systune-with-crack> <https://zeno.fm/radio/descargar-libro-carisma-marcia-grad> <https://zeno.fm/radio/the-sims-2-reloaded-rar-password> <https://zeno.fm/radio/corel-draw-x7-crack-activation-code-full-keygen-all-windows> <https://zeno.fm/radio/visible-body-3d-human-anatomy-atlas-for-windows-crack-key> <https://zeno.fm/radio/lak-hadahana-sinhala-astrology-software-sinhala> <https://zeno.fm/radio/700-flash-games-in-one-file-rar-download> <https://zeno.fm/radio/prince-of-persia-warrior-within-full-game-download> <https://zeno.fm/radio/train-simulator-2019-download-for-pc-torrent-full> <https://zeno.fm/radio/magic-2015-duels-of-the-planeswalkers-download-for-pc-in-parts>

Photoshop's core focus has always been on one thing: creating realistic images. That doesn't mean you can't use advanced tools for other purposes, however. For example, you can use layers to adjust the color of an inch-thick plank of plywood, and you can use the Clone Stamp tool to carefully cover up some minor flaws on the surface. Whether you shoot landscapes, panoramas, portraits, or still life photography, Photoshop is tailored to all your professional photo and digital imaging needs. Adobe Photoshop Elements is a free, digital, photo-editing and organizing software. Photoshop Elements offers an expandable editing workspace that gives you the tools you need to enhance and create pictures, photo collages, and more. This is a product designed for anyone who wants to enhance, mix and enhance creative expression. By working closely with professional creators and photographers, Adobe has designed this course with consumer needs in mind. Photoshop is the industry-leading image-editing application with planet-sized features and abilities. To bring the magic of Photoshop to the masses, Adobe created Photoshop Elements, overhauling its digital imaging software to make it simpler to use, more accessible, and, most of all, more powerful. Photoshop Elements offers advanced features to anyone who wants to make an impact on the Web or on their PC. It goes beyond the basics of editing—from using advanced softwares to saving files in XMP standards—and more. Adobe Photoshop is the creator and powerhouse killer of Photoshop images. No other similar software comes even halfway near its standard of elegance and grace. Not to mention it keeps on scoring first place in the most popular categories, bagging awards and then again in every other awards post. Strangely though, some models and cracked versions have cropped up but they get nabbed soon enough. Anyhow, this book "Photoshop for Dummies" is meant for people who are keen on getting an idea of the many-splendid functions of Photoshop, particularly the in-depth ones. However, Photoshop is somewhat of a beast so this book can't explain all that is meant by it. So, it will just give you a quick whiff about what they are and why people use them. Obviously, this book isn't meant to be the best tutorial or guide you can find, but it will give you a bright light at the end.

<https://amtothepm.com/wp-content/uploads/2023/01/wethnor.pdf> [http://slovenija-lepa.si/wp-content/uploads/2023/01/Adobe-Photoshop-2022-Version-2341-Download-f](http://slovenija-lepa.si/wp-content/uploads/2023/01/Adobe-Photoshop-2022-Version-2341-Download-free-Activation-Code-Crack-For-Windows-2022.pdf) [ree-Activation-Code-Crack-For-Windows-2022.pdf](http://slovenija-lepa.si/wp-content/uploads/2023/01/Adobe-Photoshop-2022-Version-2341-Download-free-Activation-Code-Crack-For-Windows-2022.pdf) <http://www.sweethomeslondon.com/?p=> [https://underthecitylights.com/wp-content/uploads/2023/01/Adobe\\_Photoshop\\_2021\\_Version\\_2201\\_\\_](https://underthecitylights.com/wp-content/uploads/2023/01/Adobe_Photoshop_2021_Version_2201__With_Keygen_For_Windows_64_Bits__lifetimE_patch__2023.pdf) With Keygen For Windows 64 Bits lifetimE patch 2023.pdf <https://bodhirajabs.com/wp-content/uploads/2023/01/ferhar.pdf> [https://witfoodx.com/wp-content/uploads/2023/01/Adobe\\_Photoshop\\_2021\\_Version\\_2200\\_\\_Download](https://witfoodx.com/wp-content/uploads/2023/01/Adobe_Photoshop_2021_Version_2200__Download_With_Serial_Key_MacWin__NEw__2022.pdf) With Serial Key MacWin NEw 2022.pdf <https://jeyrojas.net/wp-content/uploads/2023/01/kathdec.pdf> <https://bekasiworkhub.com/download-tutorial-videos-on-photoshop-repack/> <https://mediziyashop.com/wp-content/uploads/2023/01/lavivuc.pdf> [http://classacteventseurope.com/wp-content/uploads/2023/01/Adobe-Photoshop-Cs2-Keygen-Generat](http://classacteventseurope.com/wp-content/uploads/2023/01/Adobe-Photoshop-Cs2-Keygen-Generator-Free-Download-UPDATED.pdf) [or-Free-Download-UPDATED.pdf](http://classacteventseurope.com/wp-content/uploads/2023/01/Adobe-Photoshop-Cs2-Keygen-Generator-Free-Download-UPDATED.pdf) <https://goldcoastuae.ae/?p=32380> <https://www.ocacp.com/wp-content/uploads/2023/01/chrybeni.pdf> <https://kulturbon.de/wp-content/uploads/2023/01/olymdai.pdf> <https://forexgator.com/2023/01/02/action-of-photoshop-free-download-link/> [https://sonidocool.com/wp-content/uploads/2023/01/Photoshop-2021-Keygen-Full-Version-Registratio](https://sonidocool.com/wp-content/uploads/2023/01/Photoshop-2021-Keygen-Full-Version-Registration-Code-2023.pdf) [n-Code-2023.pdf](https://sonidocool.com/wp-content/uploads/2023/01/Photoshop-2021-Keygen-Full-Version-Registration-Code-2023.pdf) <https://merryquant.com/download-photoshop-cc-with-serial-key-pc-windows-latest-release-2022/> [http://rwpj.jp/wp-content/uploads/2023/01/Download-Photoshop-2020-version-21-With-Full-Keygen-6](http://rwpj.jp/wp-content/uploads/2023/01/Download-Photoshop-2020-version-21-With-Full-Keygen-64-Bits-2022.pdf) [4-Bits-2022.pdf](http://rwpj.jp/wp-content/uploads/2023/01/Download-Photoshop-2020-version-21-With-Full-Keygen-64-Bits-2022.pdf) [https://bestpornweb.site/wp-content/uploads/2023/01/Wood-Text-Effect-Photoshop-Free-Download-T](https://bestpornweb.site/wp-content/uploads/2023/01/Wood-Text-Effect-Photoshop-Free-Download-TOP.pdf) [OP.pdf](https://bestpornweb.site/wp-content/uploads/2023/01/Wood-Text-Effect-Photoshop-Free-Download-TOP.pdf) [https://redimoldova.com/wp-content/uploads/2023/01/Photoshop-2021-Version-2201-Keygen-Activati](https://redimoldova.com/wp-content/uploads/2023/01/Photoshop-2021-Version-2201-Keygen-Activation-Code-2023.pdf) [on-Code-2023.pdf](https://redimoldova.com/wp-content/uploads/2023/01/Photoshop-2021-Version-2201-Keygen-Activation-Code-2023.pdf) <https://therootbrands.com/wp-content/uploads/2023/01/thirlash.pdf> <https://mondetectiveimmobilier.com/wp-content/uploads/2023/01/elitash.pdf> [https://mexicanasexitosas.com/wp-content/uploads/2023/01/Adobe-Photoshop-CC-2014-Product-Key-](https://mexicanasexitosas.com/wp-content/uploads/2023/01/Adobe-Photoshop-CC-2014-Product-Key-Full-With-Product-Key-MacWin-upDated-2022.pdf)[Full-With-Product-Key-MacWin-upDated-2022.pdf](https://mexicanasexitosas.com/wp-content/uploads/2023/01/Adobe-Photoshop-CC-2014-Product-Key-Full-With-Product-Key-MacWin-upDated-2022.pdf) <https://samtoysreviews.com/wp-content/uploads/2023/01/hekund.pdf> <https://bestpornweb.site/wp-content/uploads/2023/01/tevalca.pdf> [https://broadcastking.com/wp-content/uploads/2023/01/Adobe\\_Photoshop\\_2022\\_Version\\_2301.pdf](https://broadcastking.com/wp-content/uploads/2023/01/Adobe_Photoshop_2022_Version_2301.pdf) <https://www.movimento2stellette.it/wp-content/uploads/2023/01/falste.pdf> [https://waoacademy.com/wp-content/uploads/2023/01/Apakah-Download-Photoshop-Gratis-VERIFIE](https://waoacademy.com/wp-content/uploads/2023/01/Apakah-Download-Photoshop-Gratis-VERIFIED.pdf) [D.pdf](https://waoacademy.com/wp-content/uploads/2023/01/Apakah-Download-Photoshop-Gratis-VERIFIED.pdf) <https://amirwatches.com/download-photoshop-7-32-bit-2021/> [https://www.forestofgames.org/2023/01/download-photoshop-2021-version-22-0-0-license-code-keyge](https://www.forestofgames.org/2023/01/download-photoshop-2021-version-22-0-0-license-code-keygen-license-key-full-updated-2023.html) [n-license-key-full-updated-2023.html](https://www.forestofgames.org/2023/01/download-photoshop-2021-version-22-0-0-license-code-keygen-license-key-full-updated-2023.html) <http://leasevoordeel.be/wp-content/uploads/2023/01/garreem.pdf> <http://www.gringogang.com/wp-content/uploads/2023/01/annxili.pdf> <https://www.kacepma.org/wp-content/uploads/2023/01/froclym.pdf> <https://bodhirajabs.com/adobe-photoshop-2020-version-21-keygen-full-version-2023/> <http://surfingcollege.net/?p=6771> <https://www.elfetica.it/wp-content/uploads/2023/01/lanlev.pdf> [https://www.jniusgroup.com/wp-content/uploads/2023/01/Adobe-Photoshop-2021-License-Code-Keyg](https://www.jniusgroup.com/wp-content/uploads/2023/01/Adobe-Photoshop-2021-License-Code-Keygen-Registration-Code-2022.pdf) [en-Registration-Code-2022.pdf](https://www.jniusgroup.com/wp-content/uploads/2023/01/Adobe-Photoshop-2021-License-Code-Keygen-Registration-Code-2022.pdf) [https://aapanobadi.com/2023/01/02/download-free-adobe-photoshop-cc-2019-version-20-hacked-keyg](https://aapanobadi.com/2023/01/02/download-free-adobe-photoshop-cc-2019-version-20-hacked-keygen-64-bits-2022/) [en-64-bits-2022/](https://aapanobadi.com/2023/01/02/download-free-adobe-photoshop-cc-2019-version-20-hacked-keygen-64-bits-2022/) <https://odingajproperties.com/2023/01/02/download-preset-wedding-photoshop-gratis-link/>

## <https://drogueriasaeta.com/wp-content/uploads/2023/01/isakai.pdf> [https://grandiosotoluca.com/wp-content/uploads/2023/01/Download-free-Photoshop-2021-Version-22](https://grandiosotoluca.com/wp-content/uploads/2023/01/Download-free-Photoshop-2021-Version-2200-Registration-Code-WIN-MAC-64-Bits-2022.pdf) [00-Registration-Code-WIN-MAC-64-Bits-2022.pdf](https://grandiosotoluca.com/wp-content/uploads/2023/01/Download-free-Photoshop-2021-Version-2200-Registration-Code-WIN-MAC-64-Bits-2022.pdf)

The Creative Cloud helps you transform your ideas and turn them into reality. It gives you everything you need to create large, complex projects and get them to clients. No matter where you are or what device you're working on, you can access a large library of high-quality resources including training videos, interactive webinars, online assessments, step-by-step support, community discussions and so much more, all from a single, familiar interface. For those who are looking to work with Aerial imagery and indoor images, try the Panorama feature. You can choose from a multitude of preset scenes or create your own. Delve into image editing and enhance your creativity with the new tools that are coming to Photoshop. Photoshop has always been moving forward and improving, so be prepared to see some major updates throughout the year. Until then, sit back and relax, and enjoy the new transparency masking feature that allows you to overlay one image to another. Photoshop and Lightroom now have advanced 3D features, allowing you to create and manipulate photos in three dimensions. This is another great reason to use Photoshop and Lightroom together. This major update directly affects everything you do in Photoshop and Lightroom. How about the new contextual tools that allow you to quickly and efficiently select and mask areas of an image, right from the tool bar? What's so special about this new tool? Well, using the Photo Studio panel, you can combine a sunset, sunrise, cityscape, cityscape from a plane, street, or the night sky. Now you can make a sunset, sunrise, or any time transition look like it belongs in a particular city to create a specific feeling or mood.